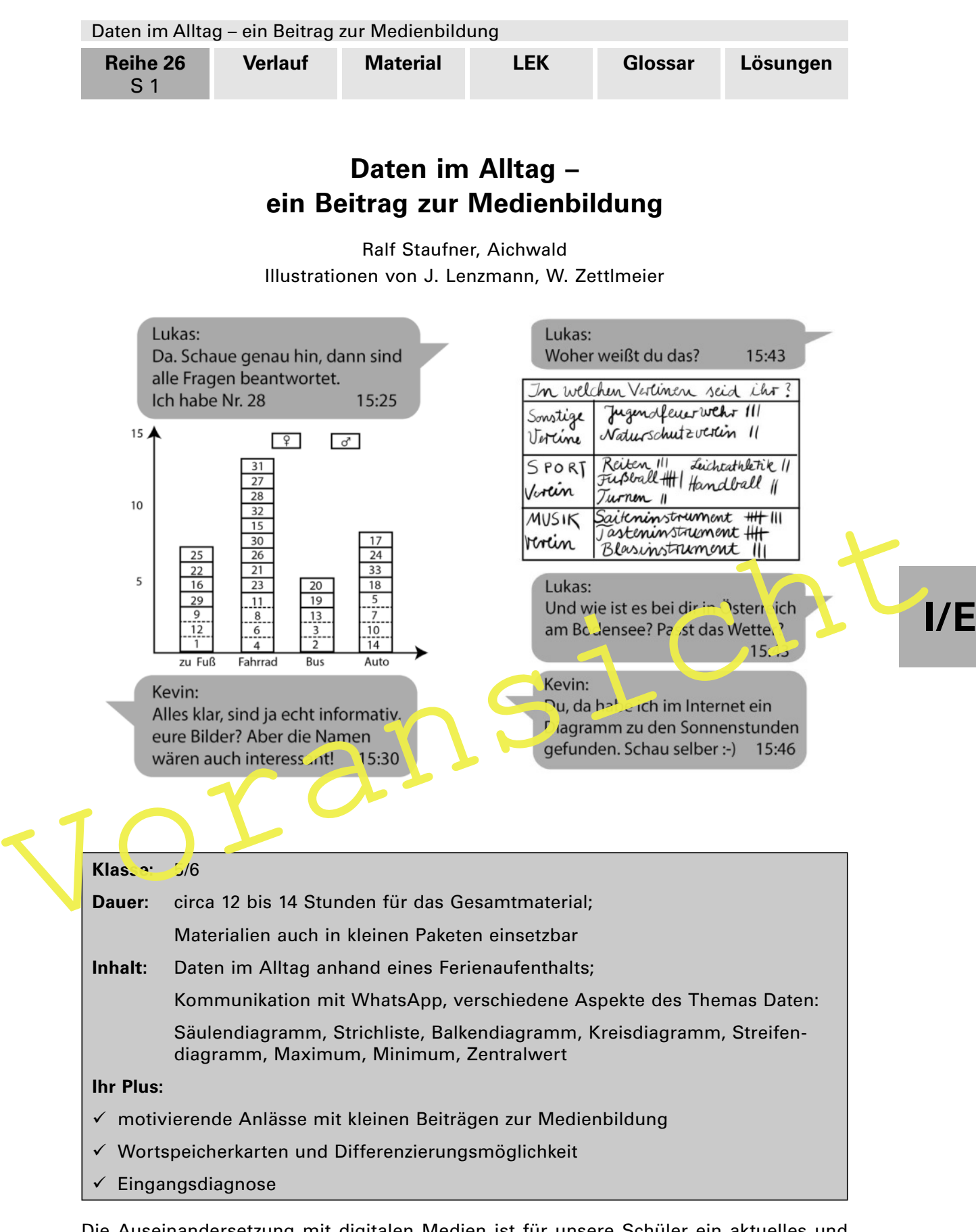

Die Auseinandersetzung mit digitalen Medien ist für unsere Schüler ein aktuelles und motivierendes Thema. Motivation durch WhatsApp, eine altersgemäße Aufbereitung mit Wortspeicherarbeit zur Festigung der Fachbegriffe und selbstdifferenzierende Aufgabenstellungen sind kennzeichnend für dieses Material. Die Mediennutzung reflektieren Ihre Schüler auf Grundlage von zwei Aufgabenstellungen zur Medienbildung.

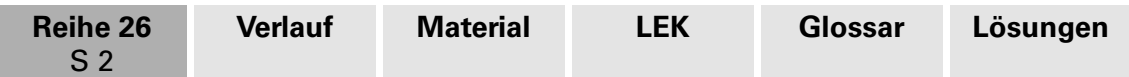

## **Didaktisch-methodische Hinweise**

Das 21. Jahrhundert ist durch **digitale Medien** geprägt, in denen bei der Informationsbeschaffung **statistische Darstellungen** eine große Rolle spielen. Aber auch in Zeitungen und Zeitschriften sind **Tabellen** und **Diagramme** für die ansprechende Darstellung von Daten wichtig. Diese Darstellungen bieten die Möglichkeit, komplexe Zusammenhänge auf "einen Blick" zu erfassen. Jugendliche und Erwachsene sind somit Konsumenten und eher selten Ersteller von statistischen Darstellungen. Dies erfordert das richtige **Lesen** verschiedener **Darstellungsformen**, um sich dann auch **kritisch** damit **auseinanderzusetzen**. Auf der anderen Seite kann man Darstellungen nur richtig durchdringen und lesen, wenn man sie auch selber erstellt und sich mit verschiedenen Überlegungen und Problemen beim **Erstellen** von Diagrammen auseinandergesetzt hat.

Da das Thema "Daten" spiralcurricular aufgebaut ist, haben Ihre Schüler schon in der **Grundschule** erste Erfahrungen im Umgang mit Daten gesammelt.

#### **Lernvoraussetzungen**

Die Schüler können

- (1) Daten in Beobachtungen, Untersuchungen und einfachen Experimenten sammeln, strukturieren und in Tabellen, Schaubildern und Diagrammen derstellen (Tabelle, Zeile, Spalte, Balken- oder Säulendiagramm), Lernvoraussetzungen<br>
(1) Daten in Beobachtungen, Untersuchungen und einfachen Experimenten sammeln,<br>
strukturieren und in Tabellen, Schaubildern und Diagrammen der 1 Jehr (Tabelle,<br>
Zeile, Spatte, Balken- oder Säulendiagra
	- (2) grafisch unterschiedliche Darstellungsformen in den Medien finden, präsentieren und vergleichen,
	- (3) Tabellen, Schaubildern und Diagrammen Informationen entnehmen und diese Informationen deuten,
	- (4) mathematische Darstellungen (Zeichnungen, Diagramme, Tabellen, Skalen) zur Lösung nutzen.

### **Binnendifferenzigrung**

Erfahrungsgemäß ist es jedoch sehr unterschiedlich, wie intensiv (sachlich und zeitlich) das Thema in der Grundschule behandelt wurde. Deswegen macht es Sinn, im Rahmen einer **Eingangsdiagnose** das Wissen jedes einzelnen Schülers zu ermitteln, um danach gezielt und differenziert weiterzuarbeiten. Ebenso wird der **Fachwortschatz** zu diesem Thema bei den Lernenden sehr unterschiedlich ausgeprägt sein. Deswegen sollte zu Beginn der Sekundarstufe großer Wert auf die Versprachlichung gelegt werden, damit die Lernenden die Fachbegriffe kennen und sie beim Verbalisieren richtig einsetzen. Auch zum Verstehen und Lösen von Aufgabenstellungen ist es wichtig, dass die Lernenden die Begrifflichkeiten kennen, um Handlungssicherheit beim Lösen zu bekommen. Die Wortkarten bieten die Möglichkeit, den Wortschatz zu vereinheitlichen. Sie können von den Lernenden differenziert eingesetzt werden. Die Arbeitsmaterialien verwenden unterschiedlichste Sozialformen, was auch eine differenzierte Arbeitsweise gewährleistet.

Wie schon erwähnt hat das Thema "Daten" Bedeutung für den Umgang mit digitalen Medien. Es ist in den Bildungsstandards der Kultusministerkonferenz mit der Leitperspektive "**Medienbildung (MB)**" verankert. Die "Entwicklung unserer Gesellschaft zu einer **Mediengesellschaft**" spiegelt dieser Beitrag durch die **WhatsApp-Kommunikation**. Diese Kommunikation soll aber nicht unreflektiert bleiben. Neben den positiven Elementen der digitalen Medien machen sich die Lernenden in zwei kleinen Abschnitten zur Medienbildung zum einen über den Umgang mit **persönlichen Daten,** zum anderen über den Sinn von **Regeln zur Mediennutzung** Gedanken. Der Beitrag verwirklicht auch viele Elemente der Medienbildung, die in den Leitgedanken zum Kompetenzerwerb aufgeführt sind.

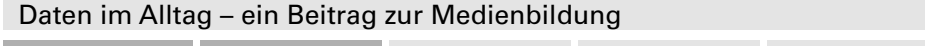

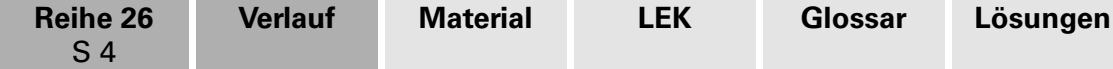

# **Auf einen Blick**

#### **Einstieg: Eingangsdiagnose (zwei Stunden)**

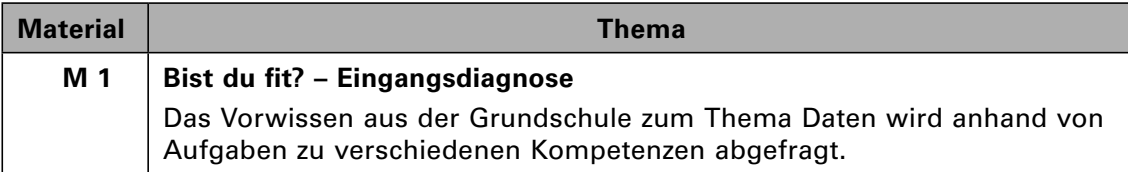

#### **Sich Diagramme erschließen (zwei Stunden)**

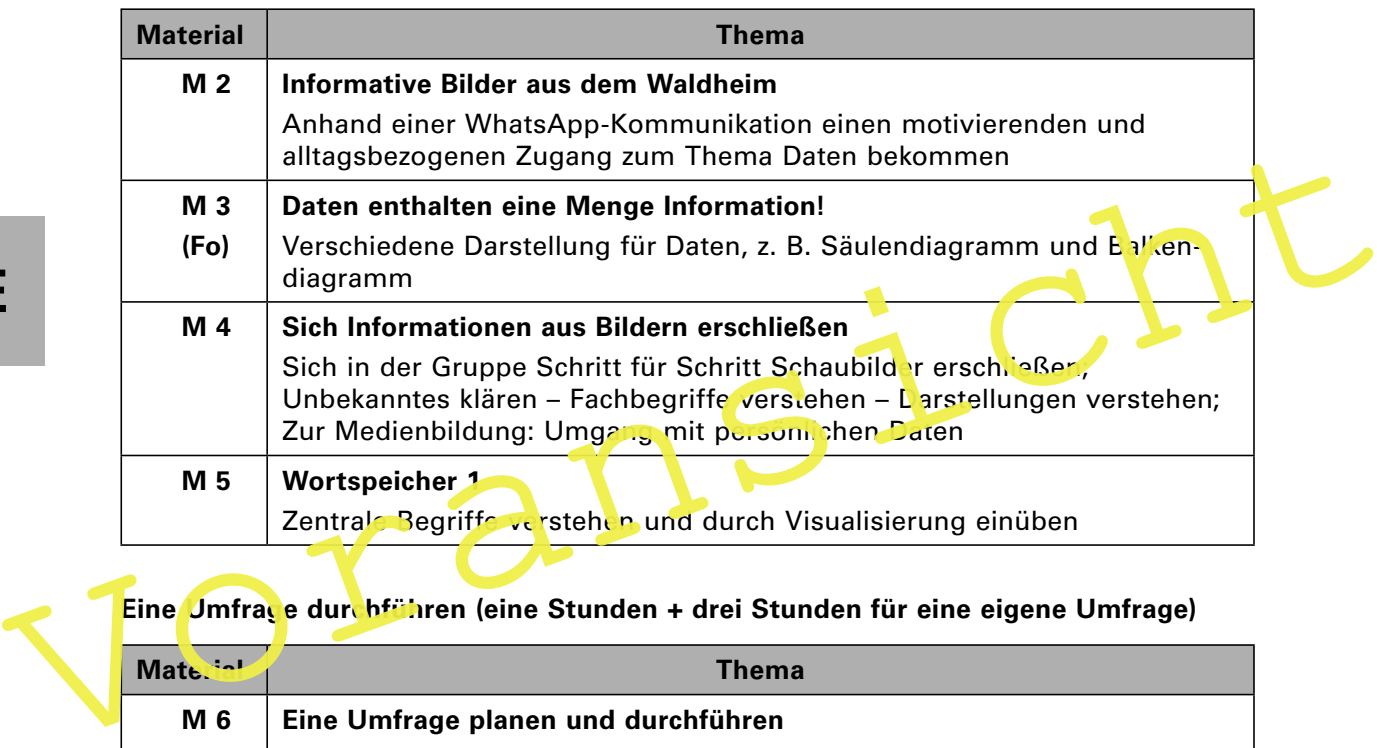

## **Eine Umfrage durchführen (eine Stunden + drei Stunden für eine eigene Umfrage)**

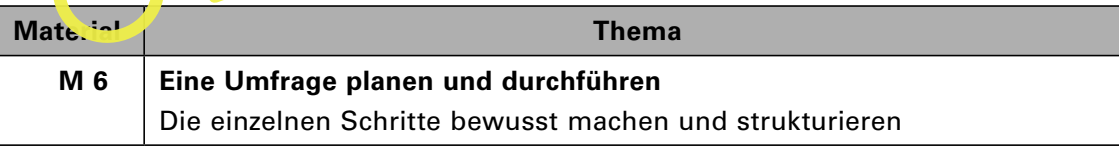

### **Diagramme erstellen (zwei bis drei Stunden)**

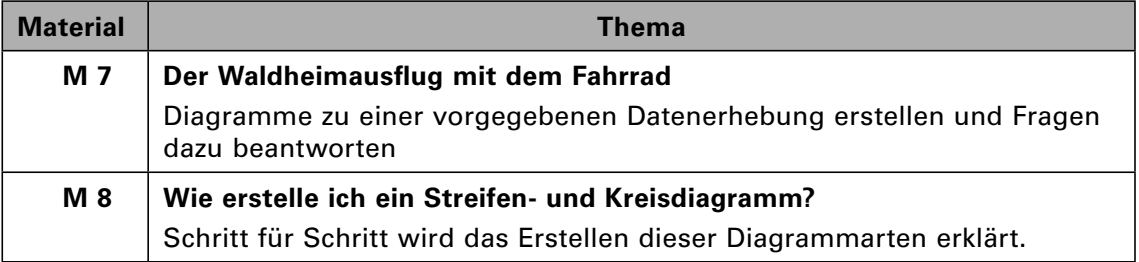

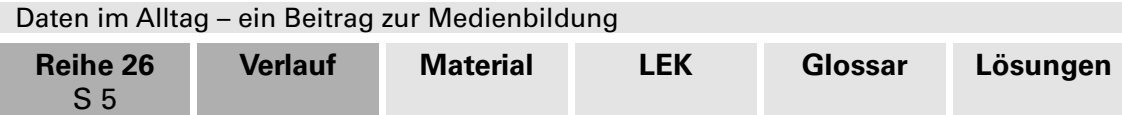

#### **Wortspeicher erweitern und festigen (ein bis zwei Stunden)**

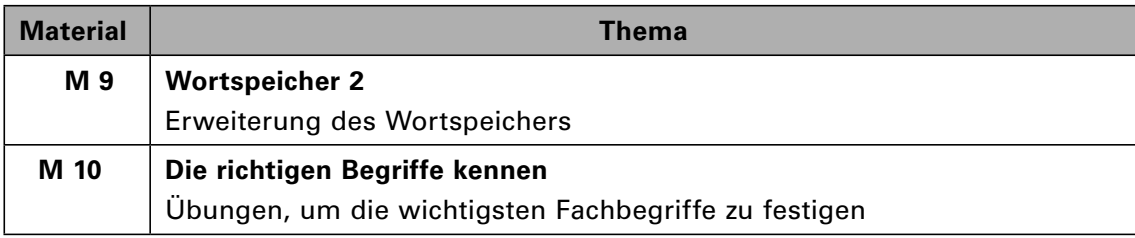

#### **Mittelwert berechnen (zwei Stunden)**

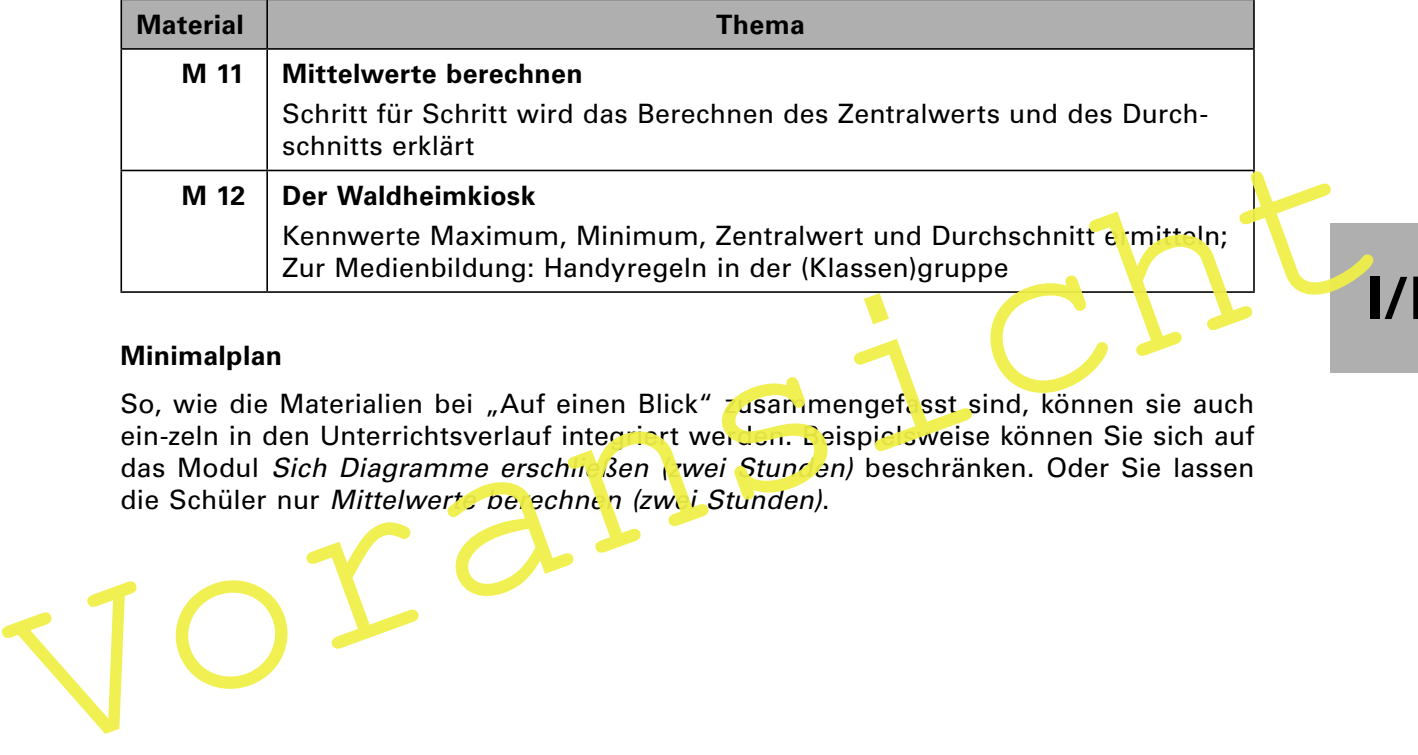

#### **Minimalplan**

So, wie die Materialien bei "Auf einen Blick" zusammengefesst sind, können sie auch ein-zeln in den Unterrichtsverlauf integriert werden. Deispielsweise können Sie sich auf das Modul Sich Diagramme erschip sen (zwei Stungen) beschränken. Oder Sie lassen die Schüler nur Mittelwert, perechnen (zwei Stunden).

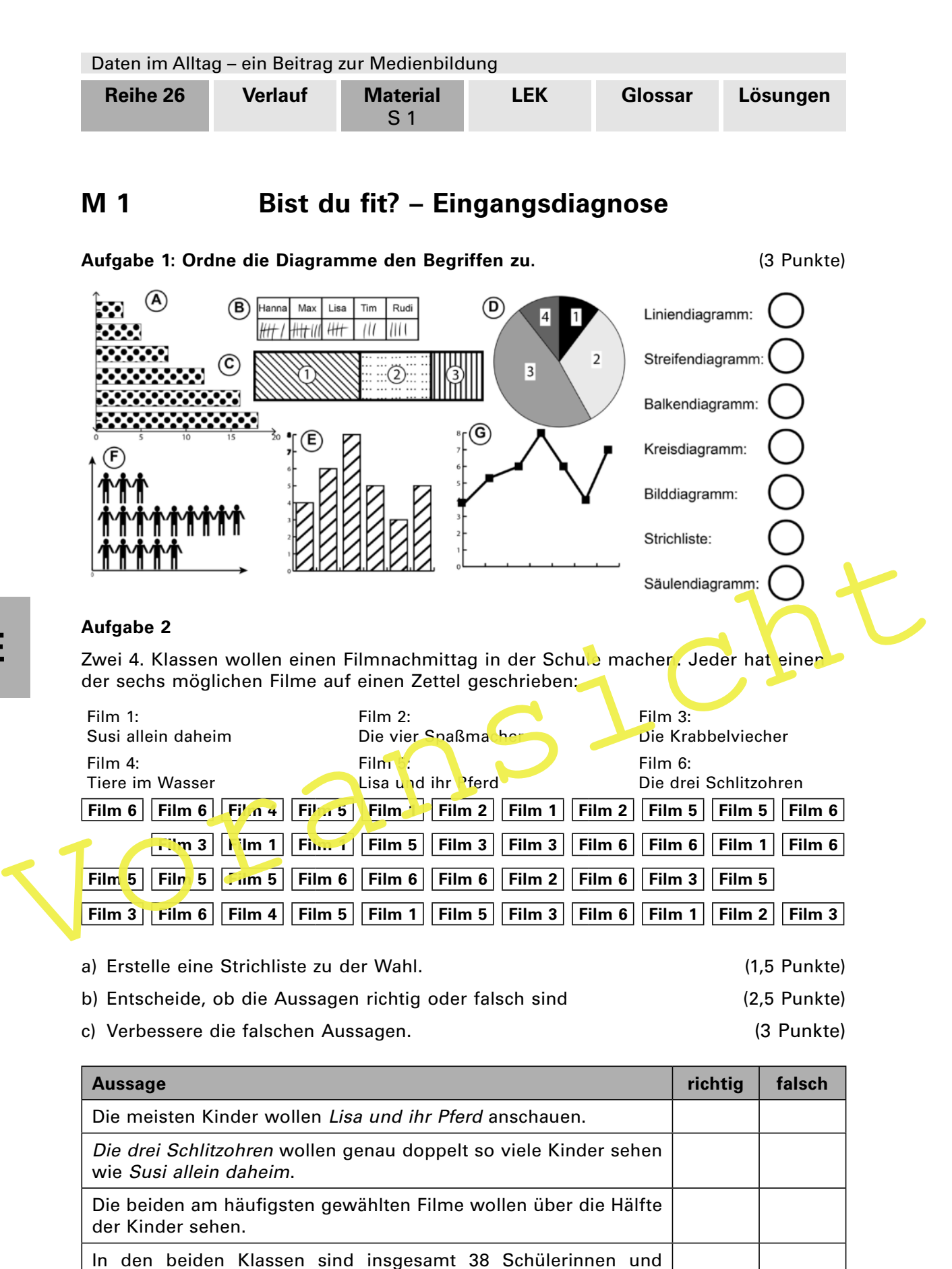

Schüler.

Die Krabbelviecher wollen genauso viele Kinder sehen wie Susi allein daheim.

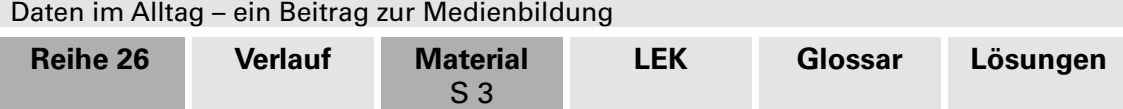

# **M 2 Informative Bilder aus dem Waldheim**

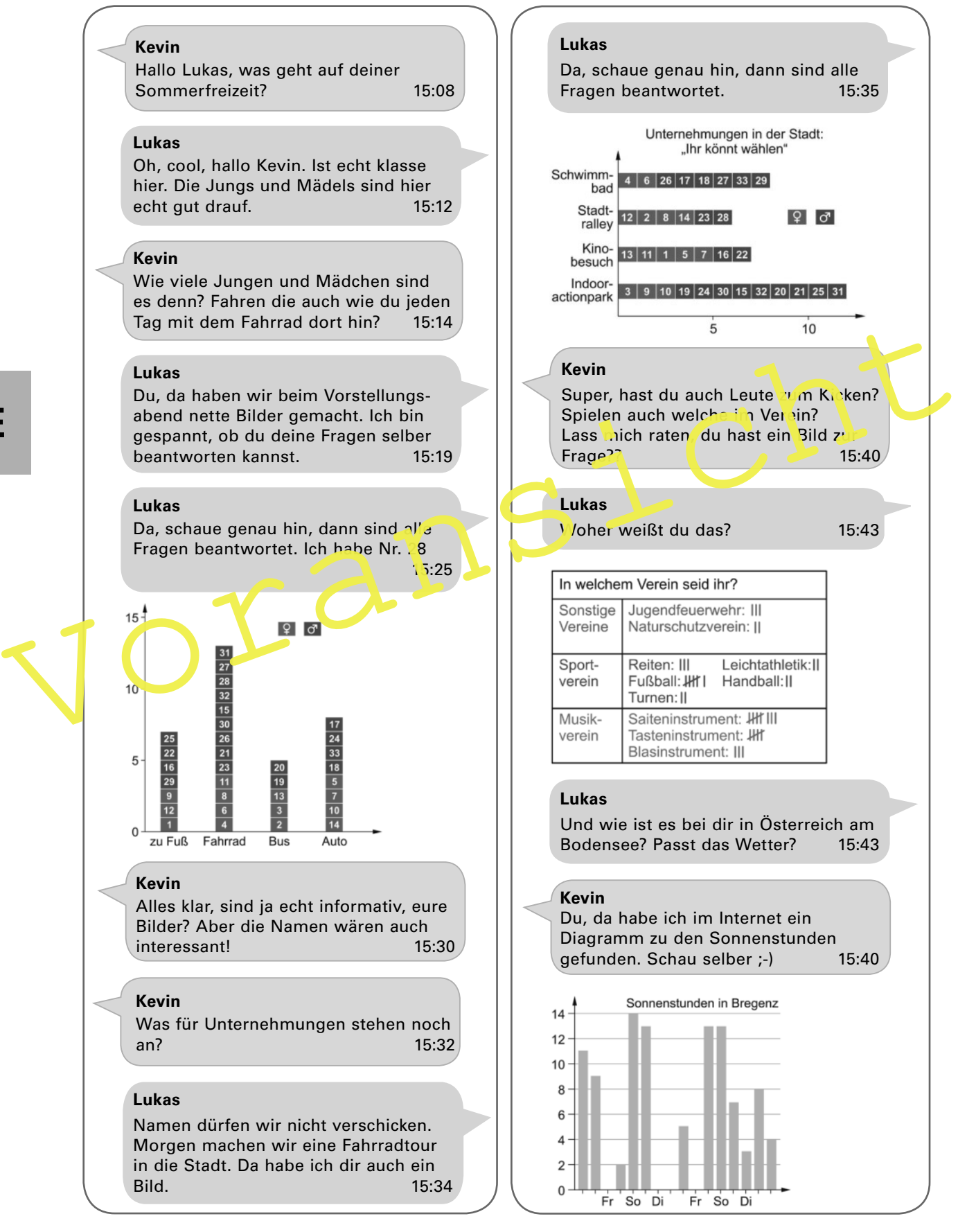

97 RAAbits Mathematik Dezember 2018

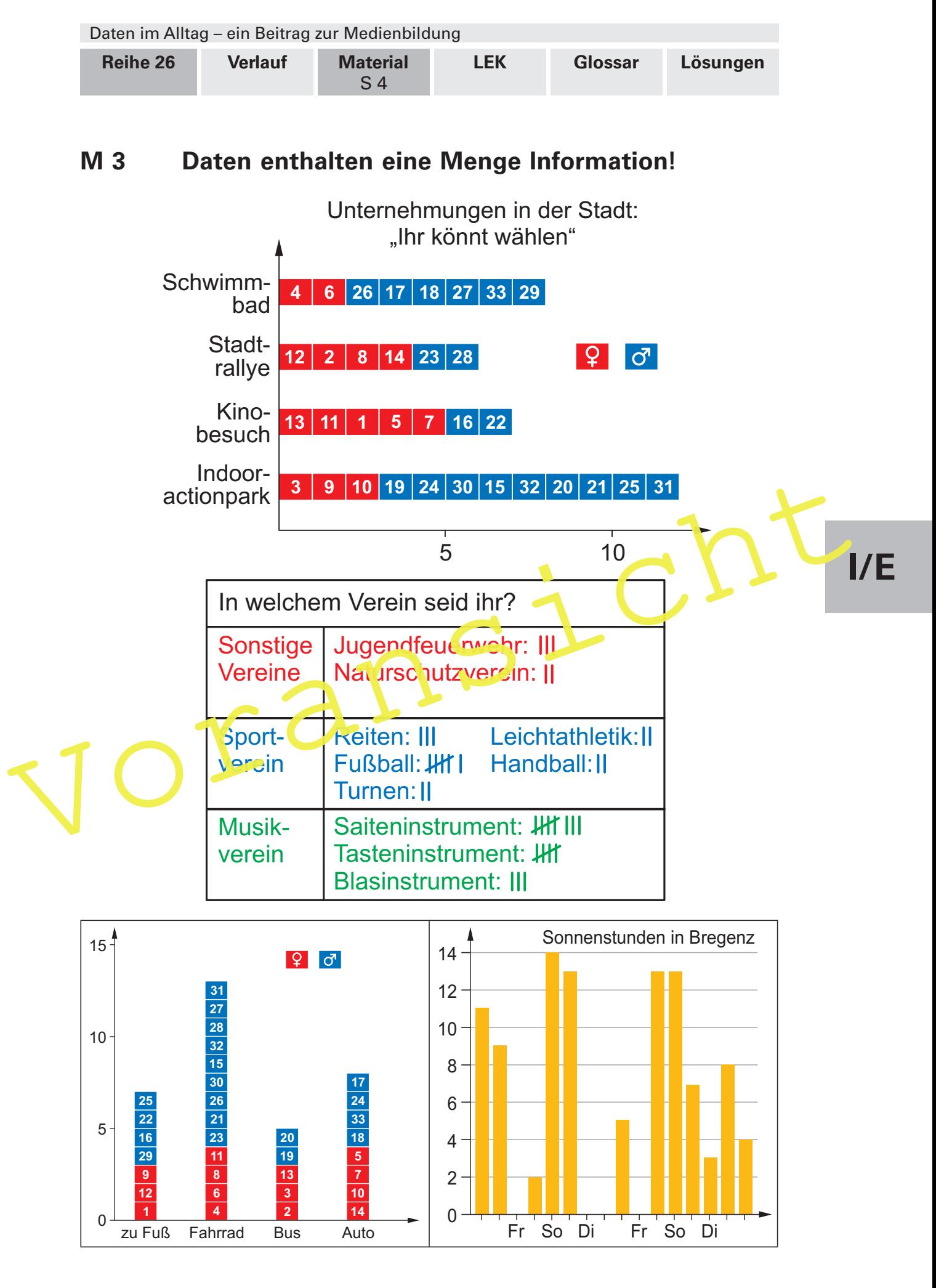

97 RAAbits Mathematik Dezember 2018

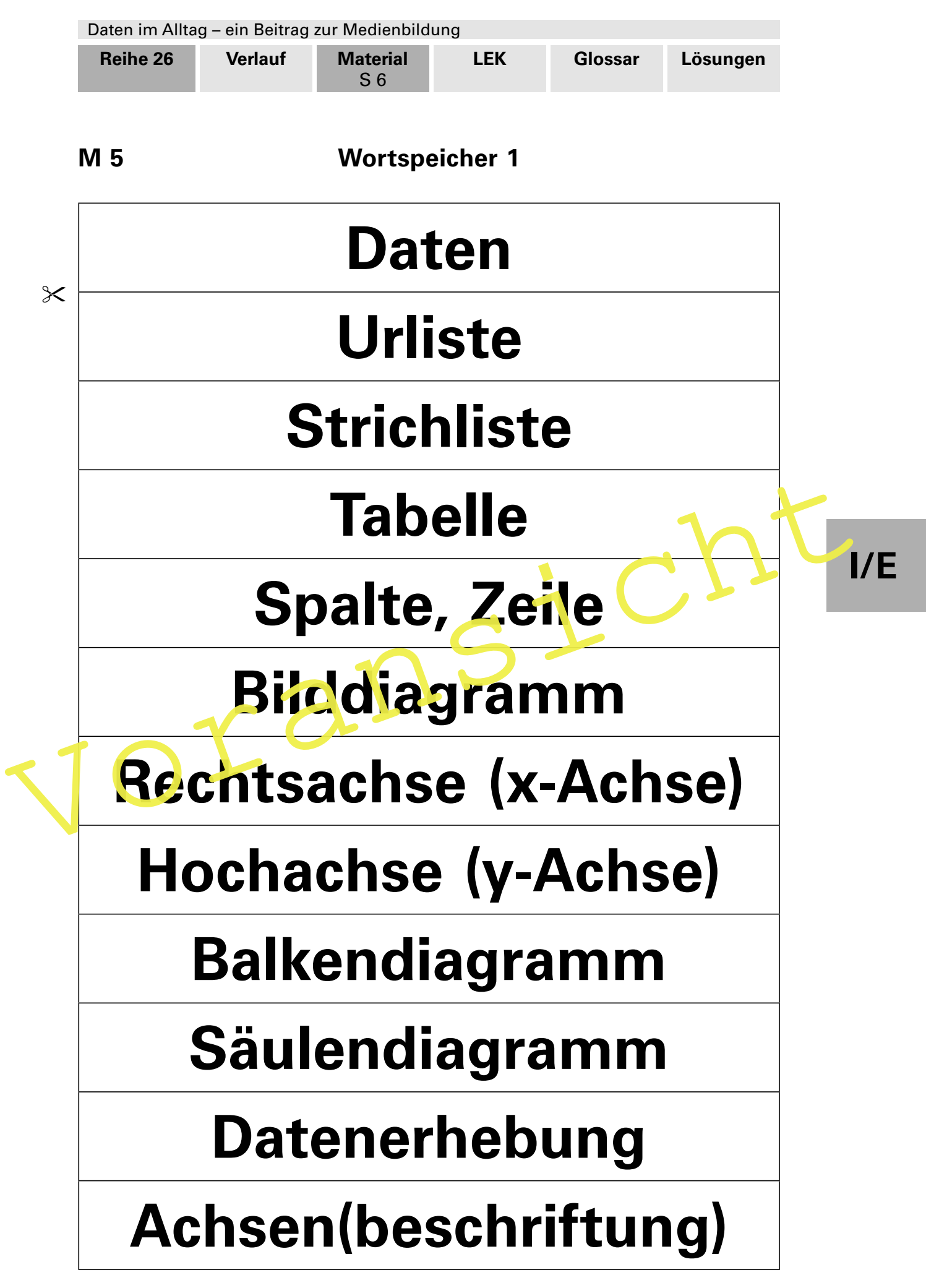

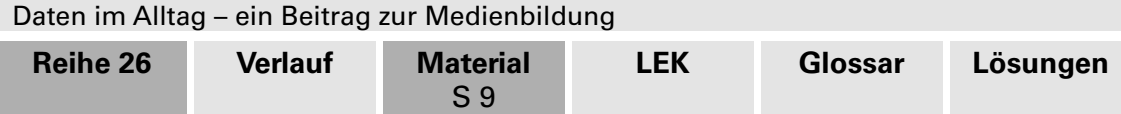

# **M 8 Wie erstelle ich ein Streifen- und Kreisdiagramm?**

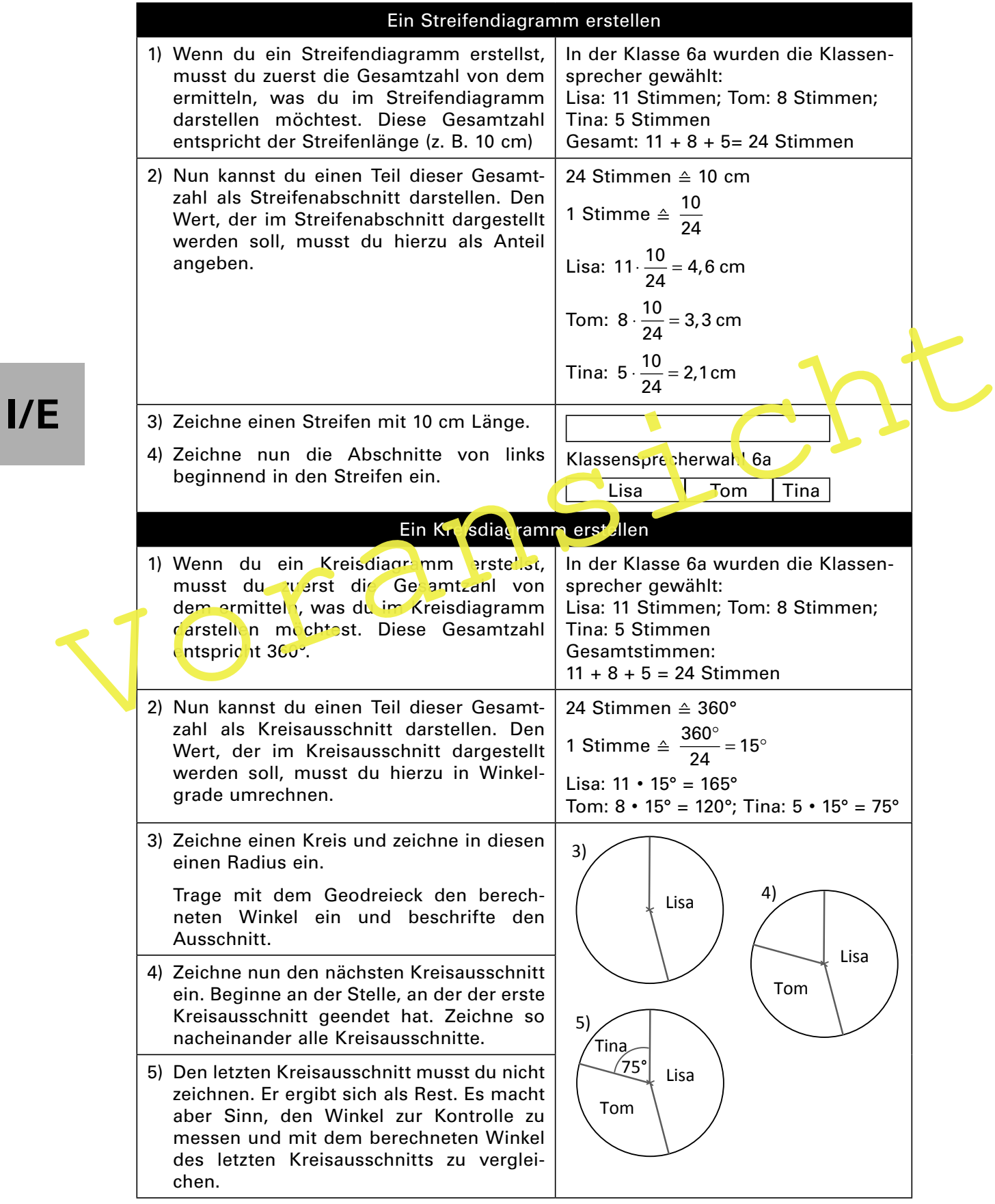

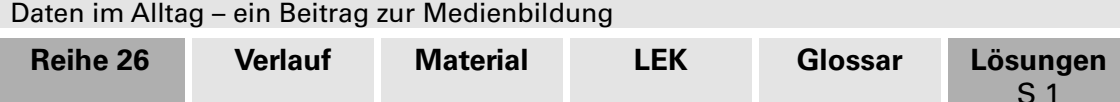

# **Lösungen und Tipps zum Einsatz**

## **M 1 Eingangsdiagnose**

Mit dem Lernstand 5 wird in Baden-Württemberg durch ein normiertes Diagnoseverfahren der Wissensstand in den Bereichen **Zahlverständnis**, **Operationsverständnis** und den **schriftlichen Rechenverfahren** diagnostiziert, um von Beginn an differenziert und individualisiert arbeiten zu können.

Da der Lernstand im Bereich **Daten** derzeit nicht über dieses Instrument erfasst wird, soll die Eingangsdiagnose der Lehrperson und dem Lernenden eine Orientierung über den Wissensstand in diesem Bereich geben. Die Durchführungszeit sollte ca. 2 Unterrichtsstunden betragen.

Durch die Auswertung der Eingangsdiagnose durch den Lehrenden kann gleich zu Beginn differenziert und individualisiert weitergearbeitet werden.

Hierzu werden die Ergebnisse am besten tabellarisch den Kompetenzen zugeordnet. Das gibt dem Lehrenden die Möglichkeit, bei der Gruppenbildung für eine Durchmischung von verschiedenen Leistungsniveaus bei den Lernenden zu sorgen oder Lernende mit Defiziten in einzelnen Kompetenzen in kleinen Gruppen zu fördern.

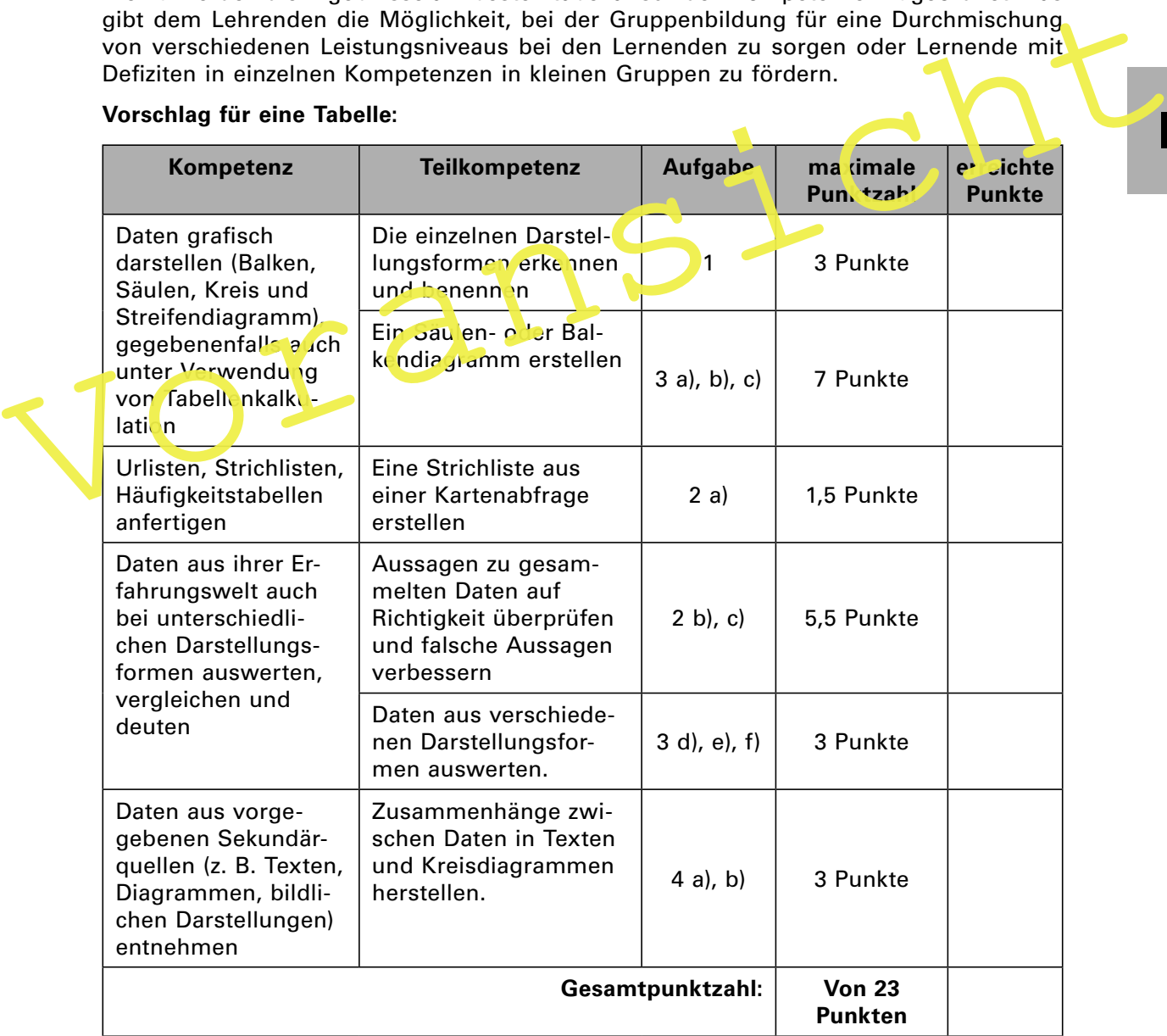

#### **Vorschlag für eine Tabelle:**